## **Crypto App**

Réalisez, à l'aide de SwiftUI, une application permettant d'afficher les valeurs de différentes cryptomonnaies en \$ et €. Les valeurs affichées seront définies statiquement dans le code. L'écran de l'application pourra être similaire à celui présenté ci-dessous.

Le bouton « reload » à droite du titre se contentera d'incrémenter la valeur des cryptos.

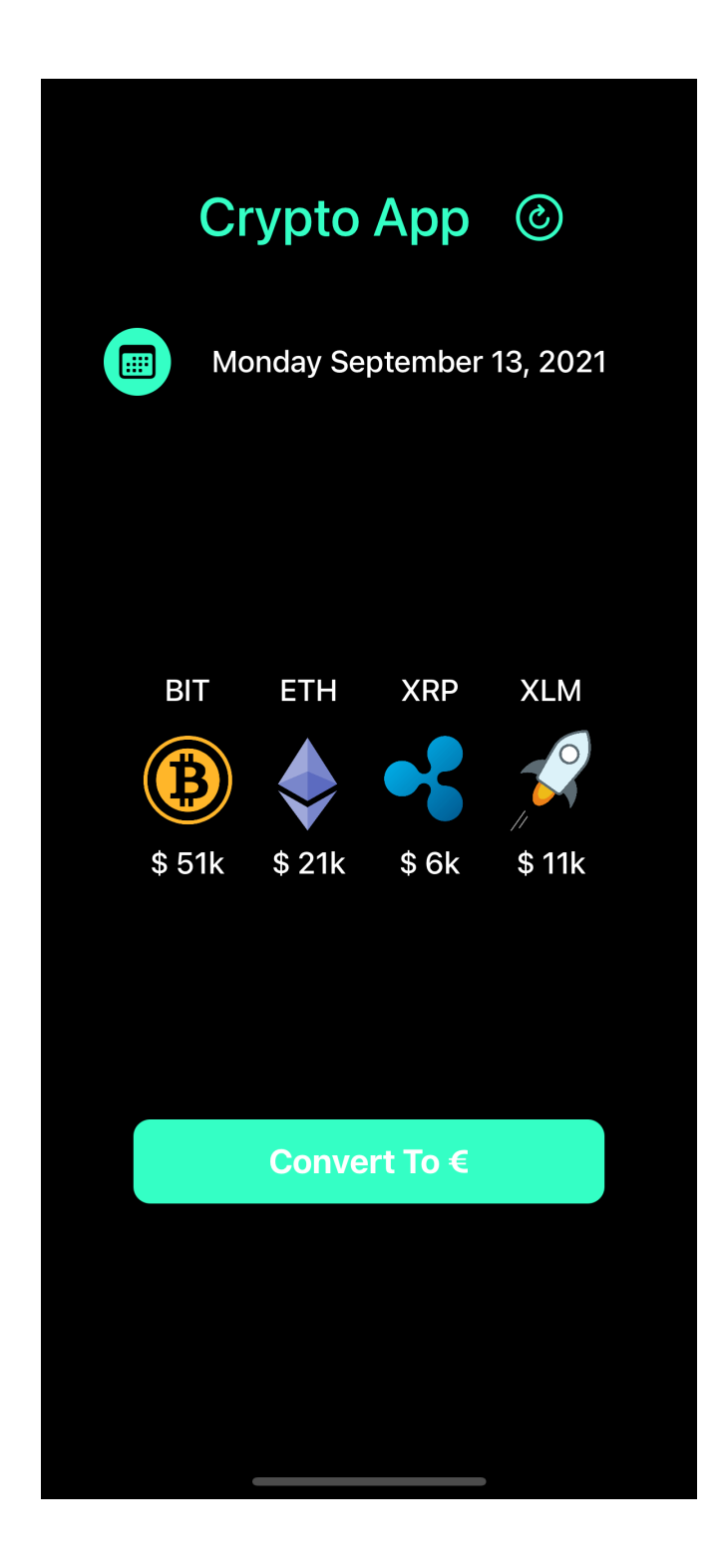